# **TYPO3.Neos - Bug # 54564**

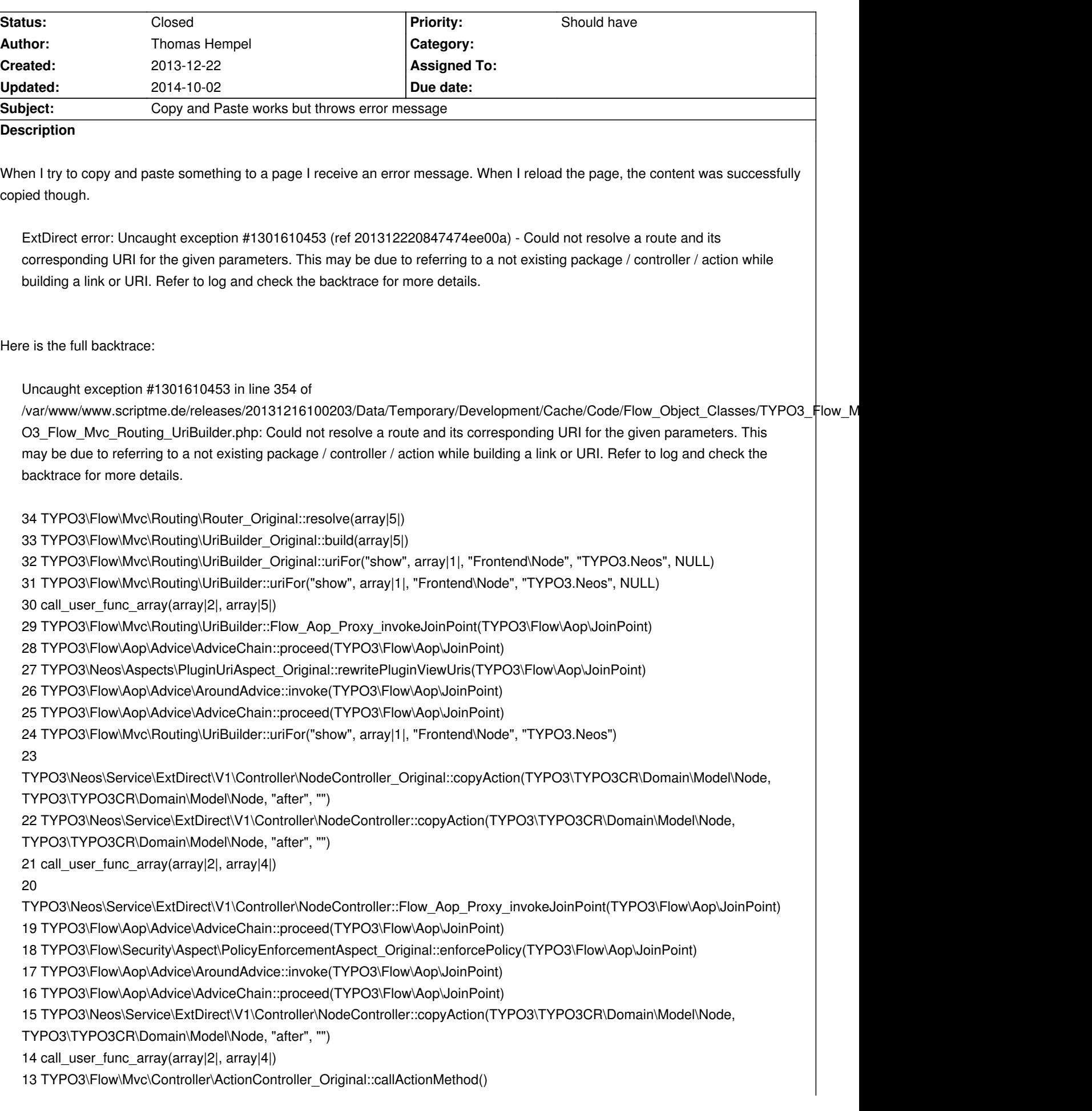

12 TYPO3\Flow\Mvc\Controller\ActionController\_Original::processRequest(TYPO3\Flow\Mvc\ActionRequest, TYPO3\ExtJS\ExtDirect\TransactionResponse) 11 TYPO3\Flow\Mvc\Dispatcher\_Original::dispatch(TYPO3\Flow\Mvc\ActionRequest, TYPO3\ExtJS\ExtDirect\TransactionResponse) 10 TYPO3\Flow\Mvc\Dispatcher::dispatch(TYPO3\Flow\Mvc\ActionRequest, TYPO3\ExtJS\ExtDirect\TransactionResponse) 9 call\_user\_func\_array(array|2|, array|2|) 8 TYPO3\Flow\Mvc\Dispatcher::Flow\_Aop\_Proxy\_invokeJoinPoint(TYPO3\Flow\Aop\JoinPoint) 7 TYPO3\Flow\Aop\Advice\AdviceChain::proceed(TYPO3\Flow\Aop\JoinPoint) 6 TYPO3\Flow\Security\Aspect\RequestDispatchingAspect\_Original::blockIllegalRequestsAndForwardToAuthenticationEntryPoints(TYPO3\Flow\Security\Aspect\RequestDispatchingAspect\_Original::blockIllegalRequestsAndForwardToAuthenti ts(TYPO3\Flow\Aop\JoinPoint) 5 TYPO3\Flow\Aop\Advice\AroundAdvice::invoke(TYPO3\Flow\Aop\JoinPoint) 4 TYPO3\Flow\Aop\Advice\AdviceChain::proceed(TYPO3\Flow\Aop\JoinPoint) 3 TYPO3\Flow\Mvc\Dispatcher::dispatch(TYPO3\Flow\Mvc\ActionRequest, TYPO3\ExtJS\ExtDirect\TransactionResponse) 2 TYPO3\ExtJS\ExtDirect\RequestHandler::handleRequest() 1 TYPO3\Flow\Core\Bootstrap::run()

# **History**

### **#1 - 2014-01-02 04:47 - Marcin Ryzycki**

Same here, freshly installed Neos 1.0.1.

Backtrace identical as above, additionaly what pops into Data/Logs after clicking [paste] icon:

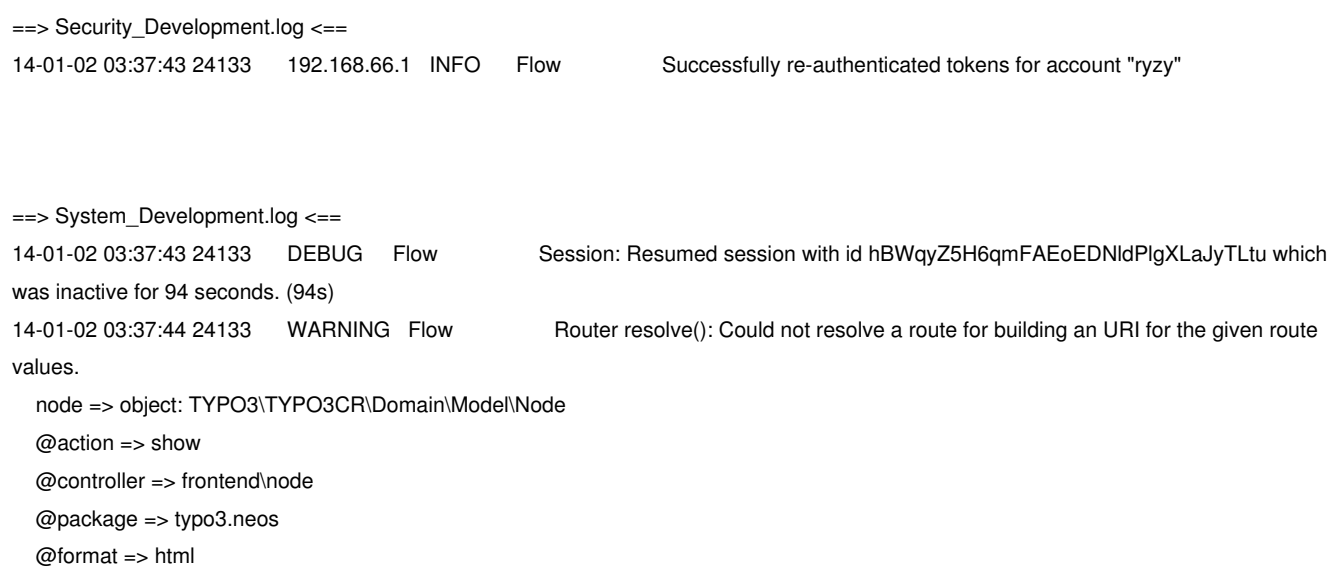

14-01-02 03:37:44 24133 CRITICAL Flow Uncaught exception #1301610453 in line 354 of

/var/www/neos.local/Data/Temporary/Development/Cache/Code/Flow\_Object\_Classes/TYPO3\_Flow\_Mvc\_Routing\_UriBuilder.php: Could not resolve a route and its corresponding URI for the given parameters. This may be due to referring to a not existing package / controller / action while building a link or URI. Refer to log and check the backtrace for more details. - See also: 20140102033743b34f80.txt

# **#2 - 2014-03-04 14:43 - Christian Fries**

Same issue here with a freshly installed Neos 1.0.2. Error message and log entry are the same as @Marcin Ryzycki posted

#### **#3 - 2014-10-02 12:57 - Jonas Renggli**

*- Status changed from New to Closed*

Can't reproduce this under Neos 1.1.2

If the problem still exists please open an issue on https://jira.typo3.org/